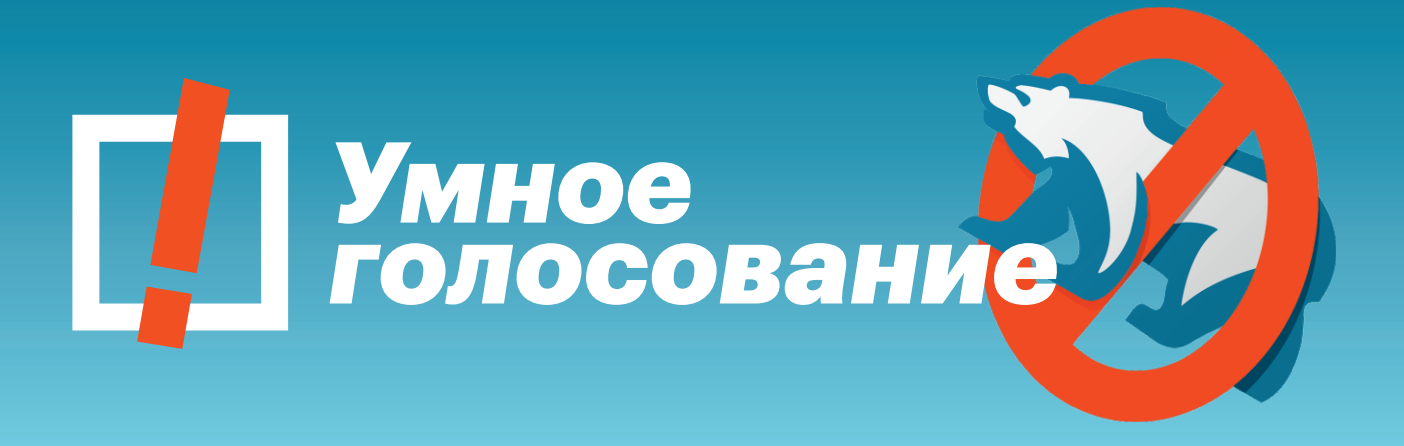

## **19 СЕНТЯБРЯ - ВЫБОРЫ В ГОСДУМУ**

- **ВЫБИРАЙ БЕДНОСТЬ**
- **ВЫБИРАЙ КОРРУПЦИЮ**
- ВЫБИРАЙ ВОЙНУ
- **ВЫБИРАЙ ЦЕНЗУРУ**
- **ВЫБИРАЙ «ЕДИНУЮ РОССИЮ»**

## ИЛИ ПРОГОЛОСУЙ ПО-УМНОМУ И ВЫШВЫРНИ ИЗ ГОСДУМЫ ВОРОВ И УБИЙЦ

**УМНОЕ ГОЛОСОВАНИЕ - ВМЕСТЕ ПРОТИВ** «ЕДИНОЙ РОССИИ»

Скачивай приложение

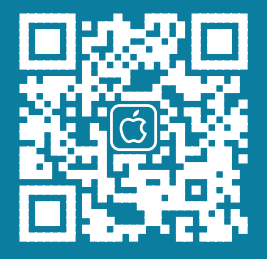

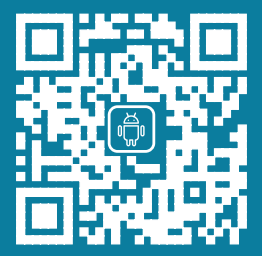

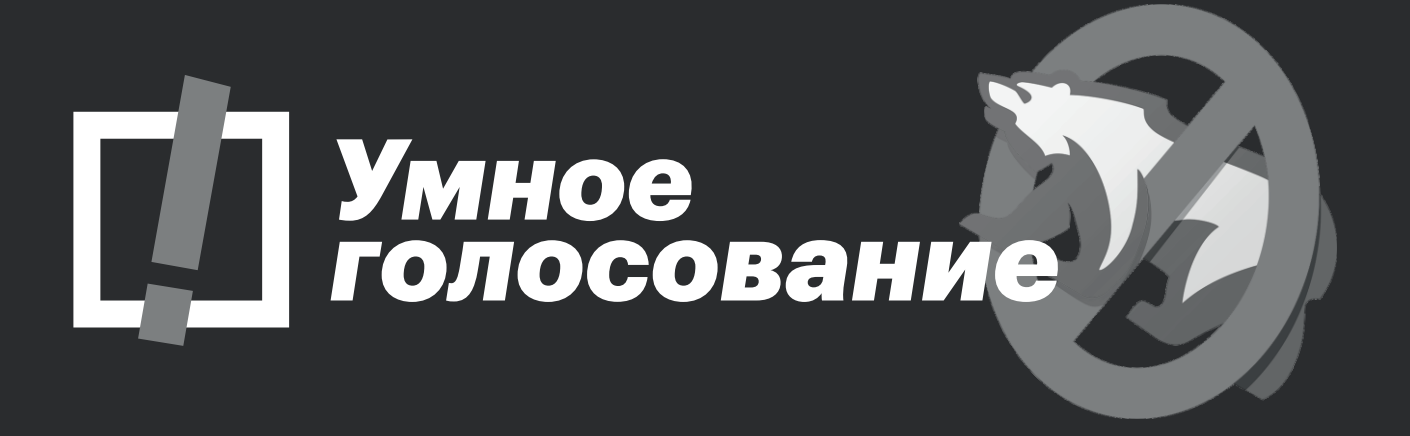

## 19 СЕНТЯБРЯ - ВЫБОРЫ В ГОСДУМУ

- **ВЫБИРАЙ БЕДНОСТЬ**
- ВЫБИРАЙ КОРРУПЦИЮ
- ВЫБИРАЙ ВОЙНУ
- **ВЫБИРАЙ ЦЕНЗУРУ**
- ВЫБИРАЙ «ЕДИНУЮ РОССИЮ»

## ИЛИ ПРОГОЛОСУЙ ПО-УМНОМУ И ВЫШВЫРНИ ИЗ ГОСДУМЫ ВОРОВ И УБИЙЦ

УМНОЕ ГОЛОСОВАНИЕ – ВМЕСТЕ ПРОТИВ<br>«ЕДИНОЙ РОССИИ»

Скачивай приложение

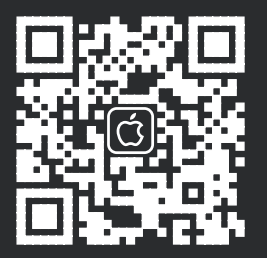

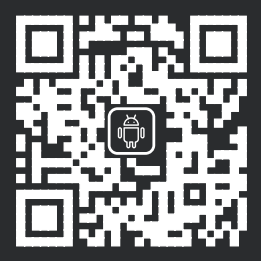